# TD1 - formes de base et objet complexe

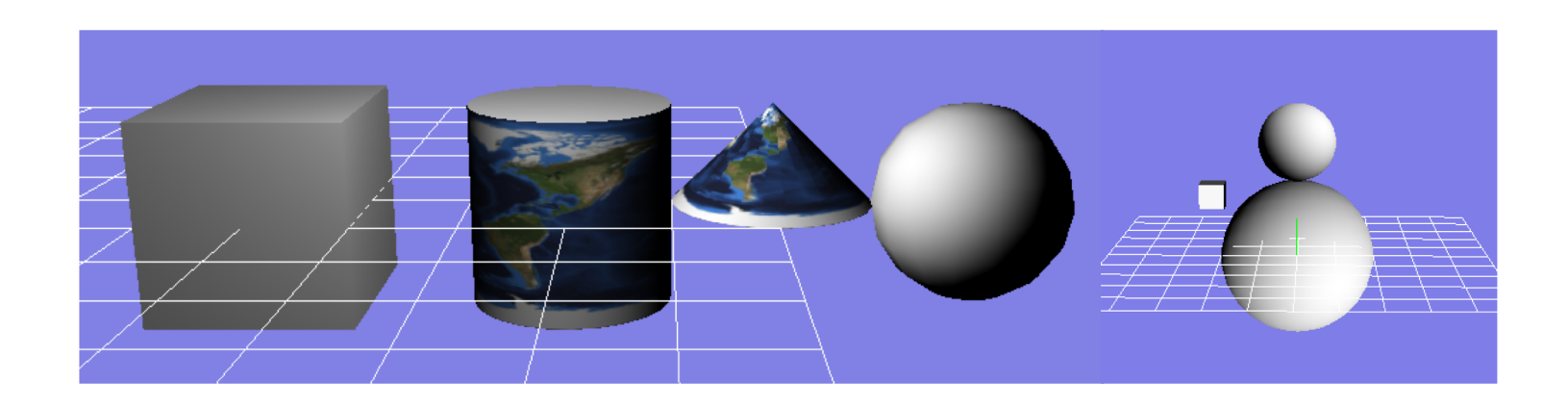

Eric Galin (semestre printemps) Florence Zara (semestre automne) LIRIS-ORIGAMI, Université Lyon 1

# Modélisation d'un disque en 3D

 $\cos \alpha/$  $sin \alpha$  $\alpha$  : (0,0,0) Normale : vecteur (0, 1, 0)  $\Omega$  $2\pi$ Z X Y

Disque centré en (0,0,0) et de rayon 1

Disque dans le plan y=0

### Définition des sommets

Sommets du cercle de coordonnées

 $x = \cos \alpha$  $v = 0$  $z = \sin \alpha$ 

Variation de l'angle de 0 à  $2\pi$  pour définir les points du cercle

Définition de la normale à la surface

# Modélisation d'un disque en 3D

Disque centré en (0,0,0) et de rayon 1

```
void ViewerEtudiant::init_disque()
\{// Variation de l'angle de 0 à 2\piconst int div = 25;
    float alpha;
    float step = 2.0 * M_PI / (div);
    // Choix primitive OpenGL
    m_disque = Mesh( GL_TRIANGLE_FAN );
    m_disque.normal( Vector(0,1,0) /// Normale à la surface
    m_disque.vertex( Point(0,0,0) ); // Point du centre du disque
   // Variation de l'angle de 0 à 2\pifor (int i=0; i<=div; +i)\{alpha = i * step;
        m_disque.normal( Vector(0,1,0) );
        m_disque.vertex( Point(cos(alpha), 0, sin(alpha)) );
    }
                                                 Disque dans le plan y=0
```
#### Modélisation d'un cube en 3D Cube centré en (0,0,0) et de côté 2

void Viewer::**init\_cube**()

{

// 8 sommets 0 1 2 3 4 5 6 7 static float pt[8][3] = {  $\{-1,-1,-1\}$ ,  $\{1,-1,-1\}$ ,  $\{1,-1,1\}$ ,  $\{-1,-1,1\}$ ,  $\{-1,1,-1\}$ ,  $\{1,1,-1\}$ ,  $\{1,1,1\}$ ,  $\{-1,1,1\}$ ;

// 6 faces 0 1 2 3 4 5 static int f[6][4] = { {0,1,2,3}, {5,4,7,6}, {2,1,5,6}, {0,3,7,4}, {3,2,6,7}, {1,0,4,5} };

// les 6 normales pour chacune des faces static float  $n[6][3] = \{ \{0,-1,0\}, \{0,1,0\}, \{1,0,0\}, \{-1,0,0\}, \{0,0,1\}, \{0,0,-1\} \};$ // Choix des primitives OpenGL employées m\_cube = Mesh(GL\_TRIANGLE\_STRIP); 0 1 2 3 4 5

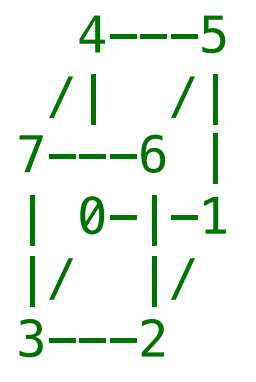

# GL TRIANGLE STRIP

Note that only one additional vertex is needed to draw the second triangle. In OpenGL, the order in which the vertices are specified is important so that [surface nor](https://en.wikipedia.org/wiki/Surface_normal)mals are consistent.

Quoting directly from the [OpenGL Programming G](https://en.wikipedia.org/wiki/OpenGL)uide:

GL\_TRIANGLE\_STRIP

Draws a series of triangles (three-sided polygons) using vertices v0, v1, v2, then v2, v1, v3 (note the order), then v2, v3, v4, and so on. The ordering is to ensure that the triangles are all drawn with the same orientation so that the strip can correctly form part of a surface.

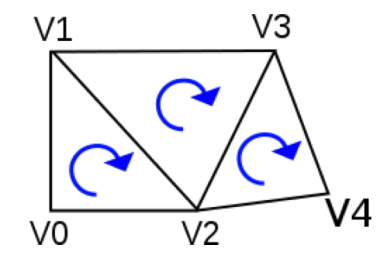

From Wikipedia, the free encyclopedia

# Modélisation d'un cube en 3D

1er triangle : v0, v1, v2 2e triangle : v2, v1, v3

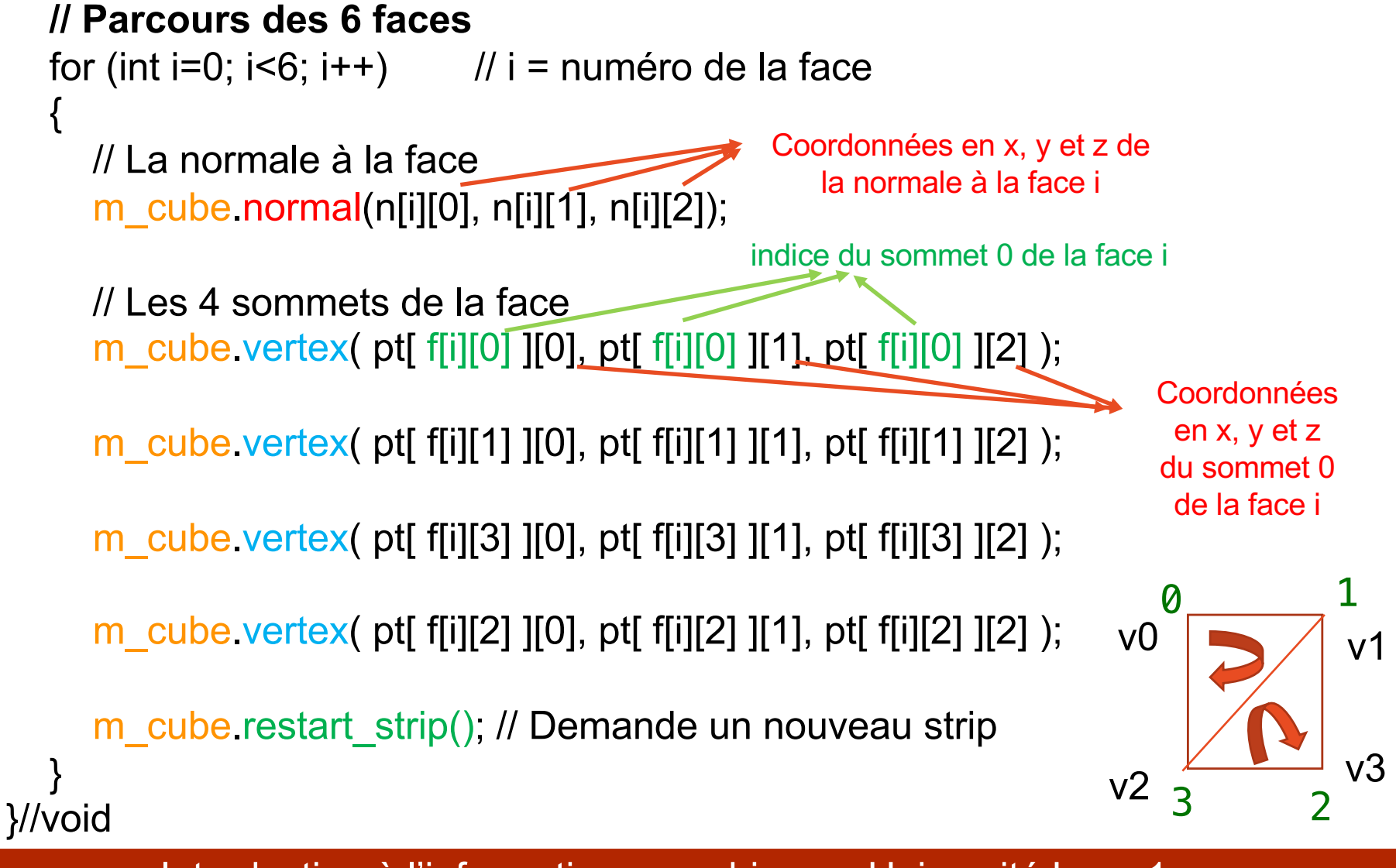

# Modélisation d'un cylindre en 3D Centre : (0, 0, 0)

Base de rayon 1 Hauteur : 2

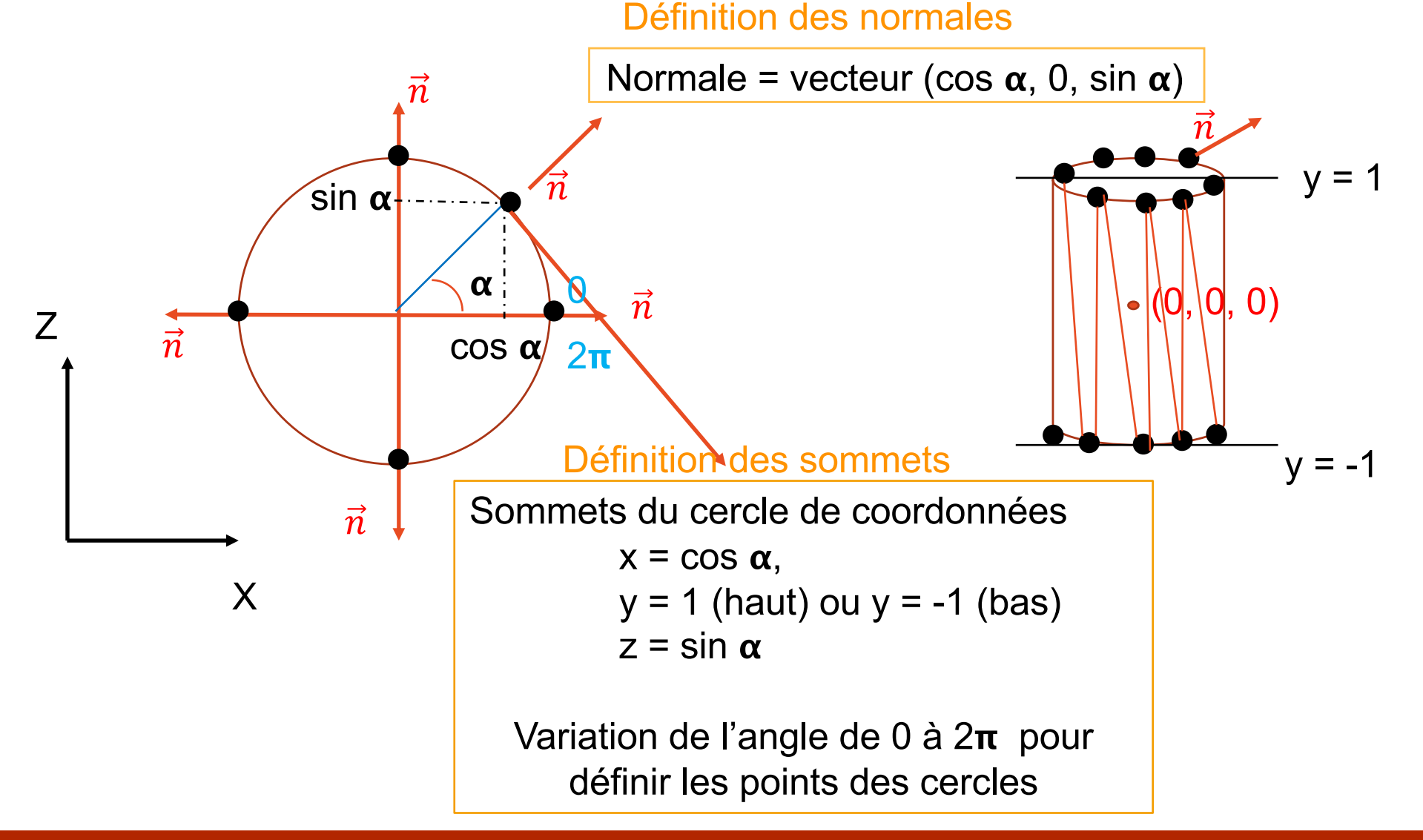

# Modélisation d'un cylindre en 3D

Centre : (0, 0, 0) Base de rayon 1 Hauteur : 2

```
void ViewerEtudiant::init_cylinder()
{
    // Variation de l'angle de 0 à 2π
    int i;
    const int div = 25;
    float alpha;
    float step = 2.0 * M_PI / (div);
```

```
// Choix primitive OpenGL
m_cylindre = Mesh(GL_TRIANGLE_STRIP);
```
# Modélisation d'un cylindre en 3D

Centre : (0, 0, 0) Base de rayon 1 Hauteur : 2

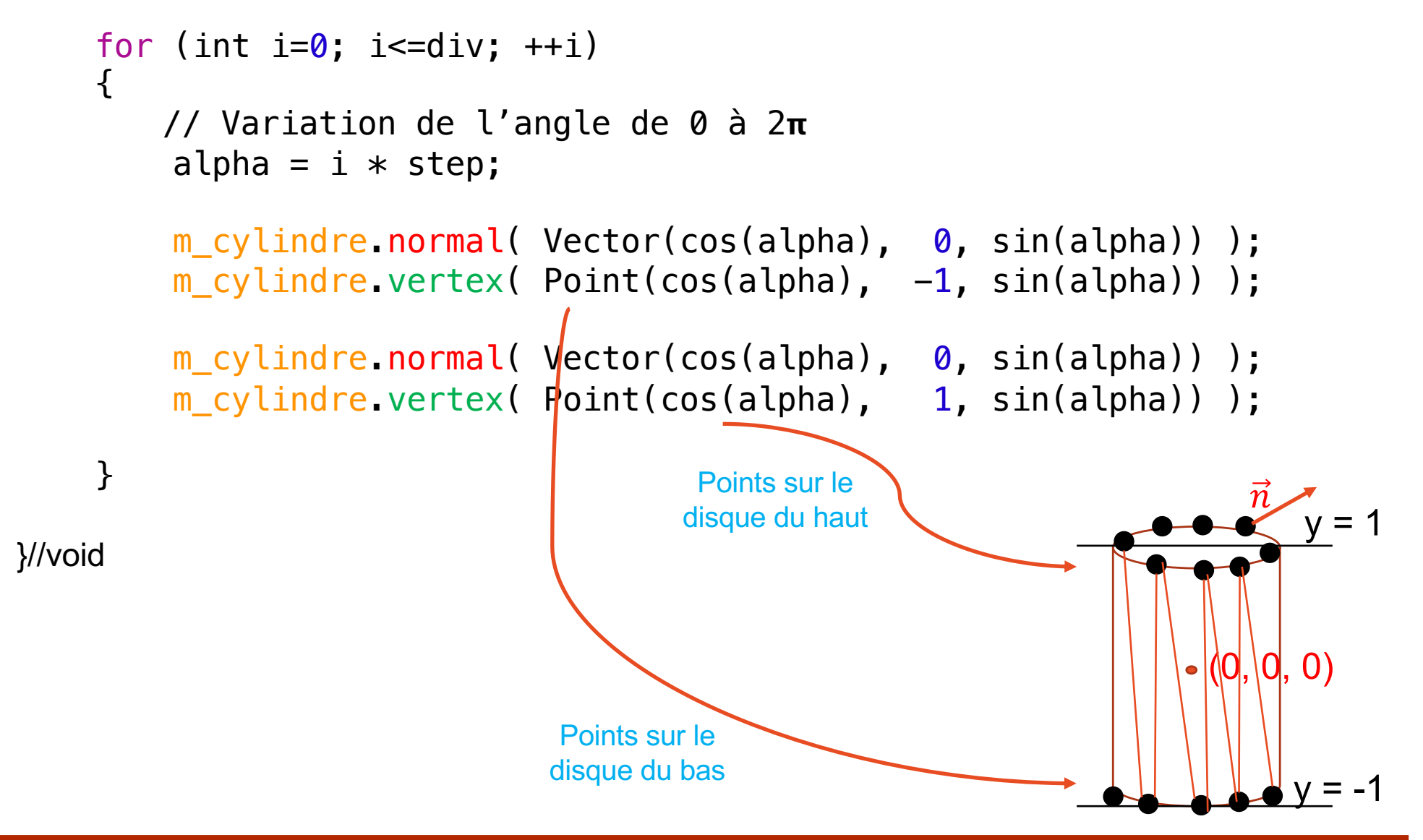

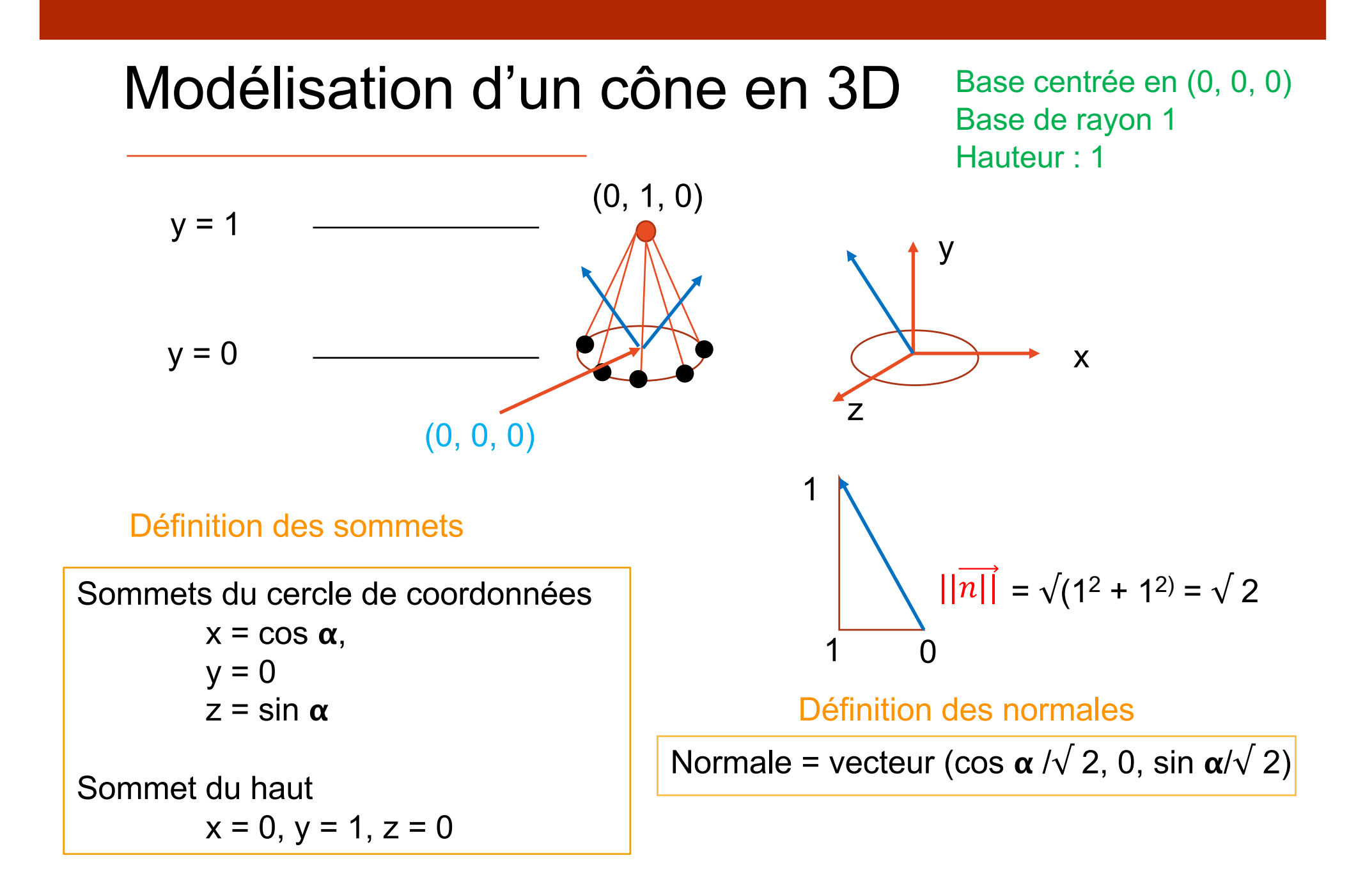

# Modélisation d'un cône en 3D

```
void ViewerEtudiant::init_cone()
{
   // Variation de l'angle de 0 à 2\piconst int div = 25;
    float alpha;
    float step = 2.0 * MPI / (div);
```
// Choix de la primitive OpenGL m\_cone = Mesh(GL\_TRIANGLE\_STRIP);

## Modélisation d'un cône en 3D

```
for (int i=0; i<=div;++i)
 \mathcal{L}alpha = i * step; // Angle varie de 0 à 2\pim_cone.normal(
          Vector( cos(alpha)/sqrtf(2.f),
                        1.f/sqrtf(2.f), 
                 sin(alpha)/sqrt(f(2.f)));
     m_cone.vertex( Point( cos(alpha), 0, sin(alpha) ));
     m_cone.normal(
          Vector( cos(alpha)/sqrtf(2.f),
                 1.f/sqrtf(2.f), 
                 sin(alpha)/sqrtf(2.f));
     m_cone.vertex( Point(0, 1, 0) );
```
(0, 1, 0)

<u>}</u>

## Modélisation d'une sphère en 3D

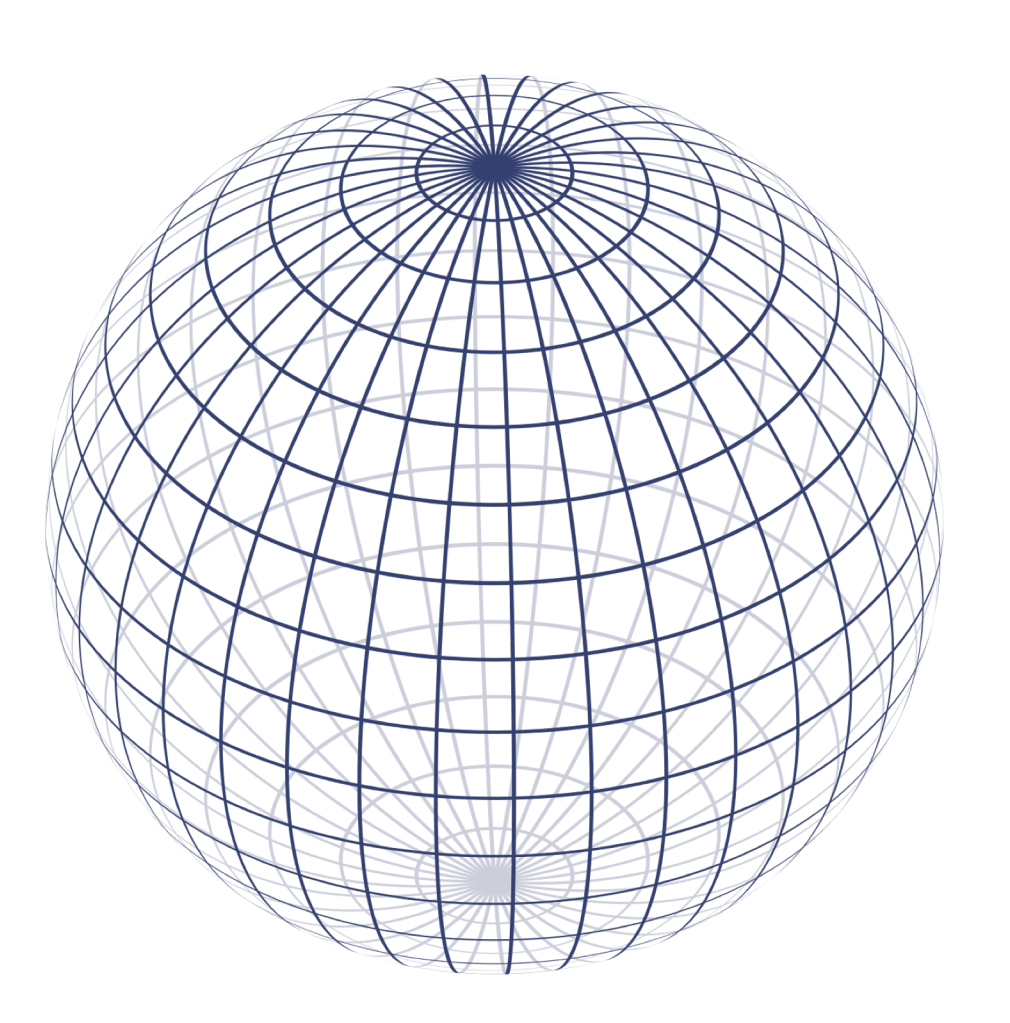

Centrée en (0, 0, 0) De rayon 1

Image issue de Wikipédia

# Modélisation d'une sphère en 3D<br>Centrée en (0, 0, 0)

De rayon 1

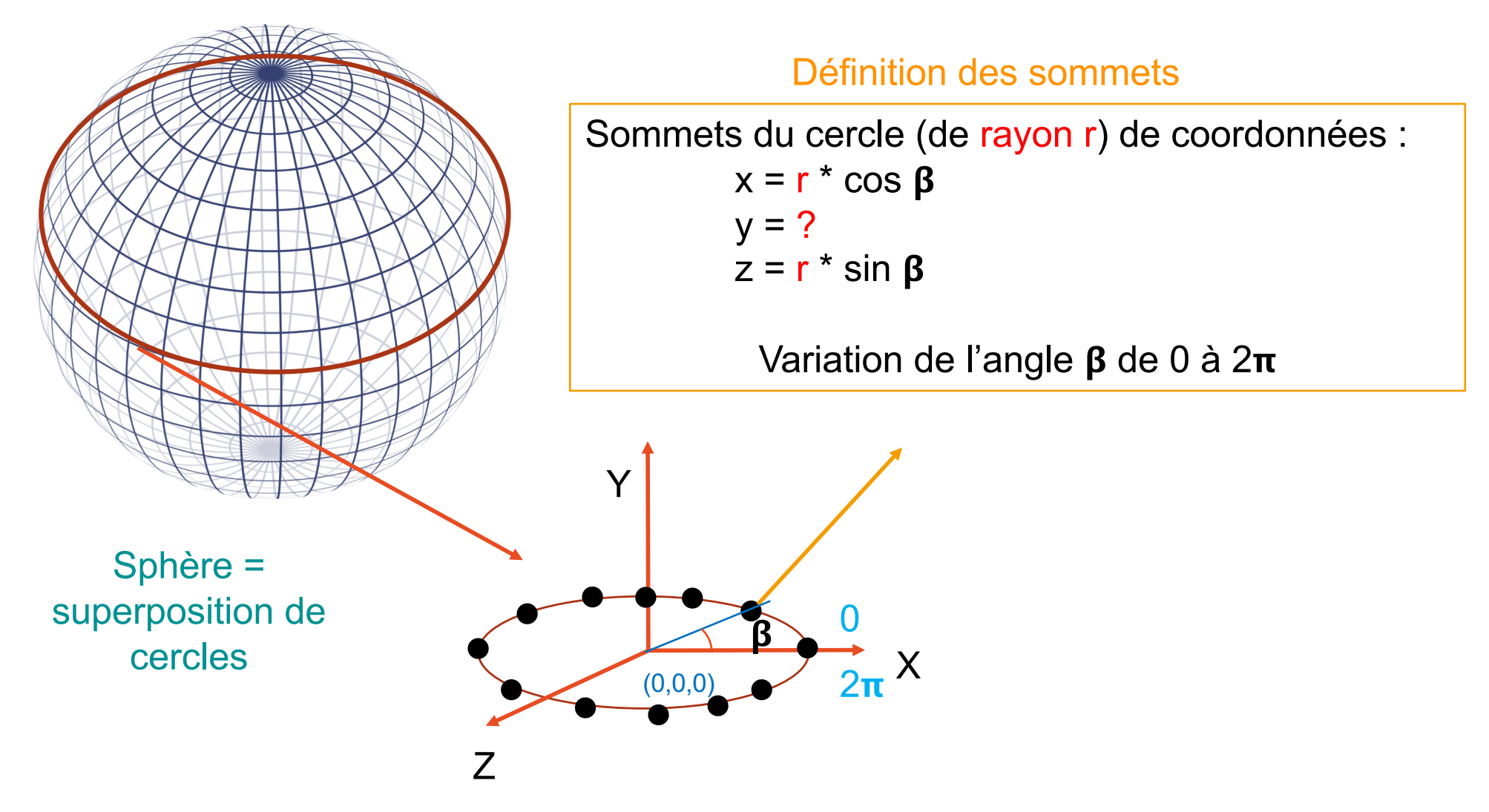

# Modélisation d'une sphère en 3D<br>Centrée en (0, 0, 0)

De rayon 1

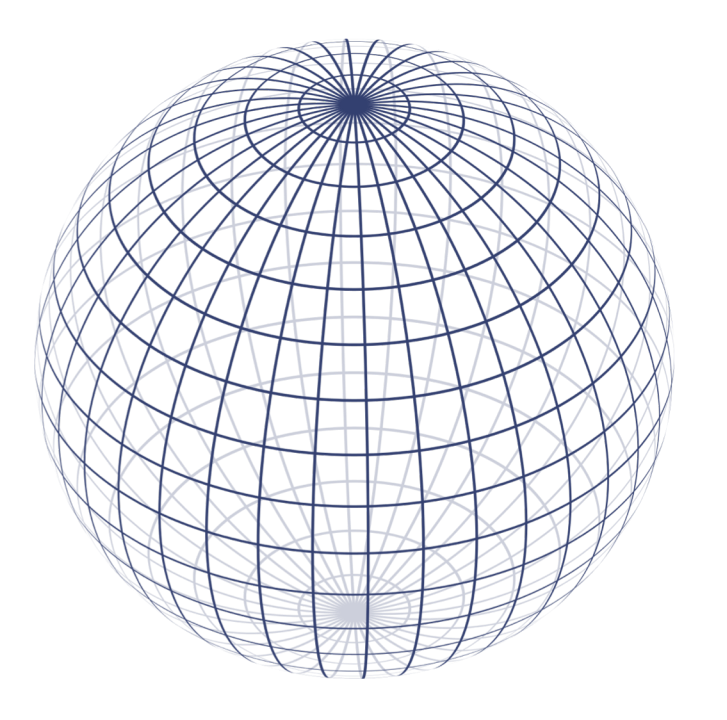

**Questions :**

- Rayon r des cercles superposés ?
- Position en y de ces cercles ?

Sphère = superposition de cercles

## Modélisation d'une sphère en 3D<br>Centrée en (0, 0, 0) De rayon 1 Y  $\overline{\mathsf{X}}$ Sphère = superposition de cercles Variation de l'angle  $\alpha$ de  $-\pi/2$  à  $\pi/2$  $\alpha$  $-\pi/2$  $\pi/2$  $\cos \alpha$  $sin \alpha$

- Rayon r des cercles superposés =  $cos \alpha$
- Position en y de ces cercles =  $sin \alpha$

# Modélisation d'une sphère en 3D<br>Centrée en (0, 0, 0)

De rayon 1

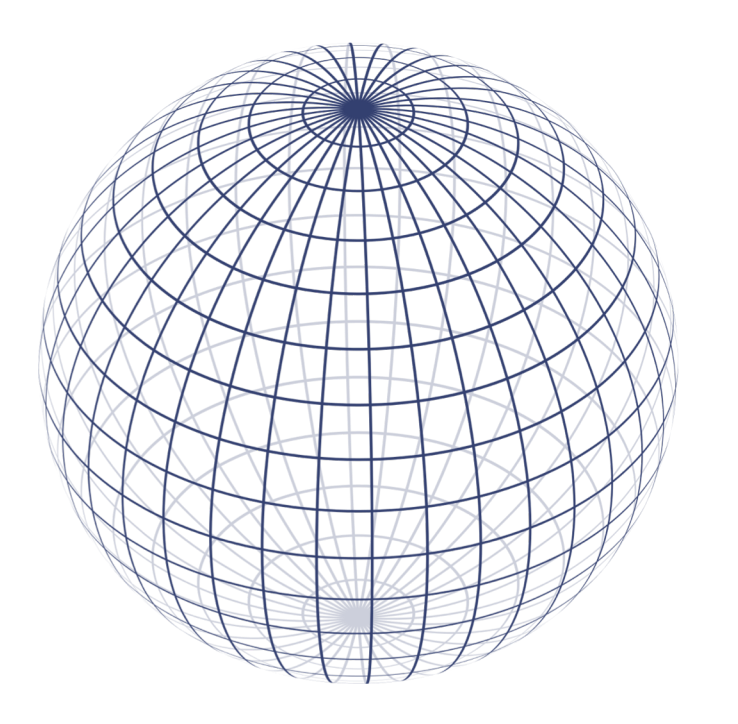

#### Définition des sommets

Sommets de la sphère de coordonnées :  $x = \cos \alpha * \cos \beta$  $y = \sin \alpha$  $z = \cos \alpha * \sin \beta$ 

Variation de l'angle  $\beta$  de 0 à  $2\pi$ 

Variation de l'angle  $\alpha$  de - $\pi/2$  à  $\pi/2$ 

## Modélisation d'une sphère en 3D Centrée en (0, 0, 0) De rayon 1

```
void ViewerEtudiant::init_sphere()
\{// Variation des angles alpha et beta
    const int divBeta = 16;
    const int divAlpha = divBeta/2;
    int i,j;
    float beta, alpha, alpha2;
    // Choix de la primitive OpenGL
    m_sphere = Mesh(GL_TRIANGLE_STRIP);
```
### Modélisation d'une sphère en 3D Centrée en (0, 0, 0) De rayon 1

```
// Variation des angles alpha et beta
for(int i=0; i<divAlpha; +i)
 \{alpha = -0.5f * M_PI + float(i) * M_PI / divAlpha;alpha2 = -0.5f * MPI + float(i+1) * MPI / divAlpha;for(int j=0; j<=divBeta; ++j)
    \left\{ \right.beta = float(j) * 2.f * M_PI / (divBeta);
```
### Modélisation d'une sphère en 3D Centrée en (0, 0, 0) De rayon 1

m sphere.normal( Vector(cos(alpha)\*cos(beta), sin(alpha), cos(alpha)\*sin(beta)) ); m sphere.vertex( Point(cos(alpha)\*cos(beta), sin(alpha), cos(alpha)\*sin(beta)) );

m sphere.normal( Vector(cos(alpha2)\*cos(beta), sin(alpha2), cos(alpha2)\*sin(beta)) ); m sphere.vertex( Point(cos(alpha2)\*cos(beta), sin(alpha2), cos(alpha2)\*sin(beta)) );

} **// boucle sur les j**, angle beta, dessin des sommets d'un cercle

m\_sphere.restart\_strip(); // Demande un nouveau strip

} // **boucle sur les i**, angle alpha, sphère = superposition de cercles

}// void

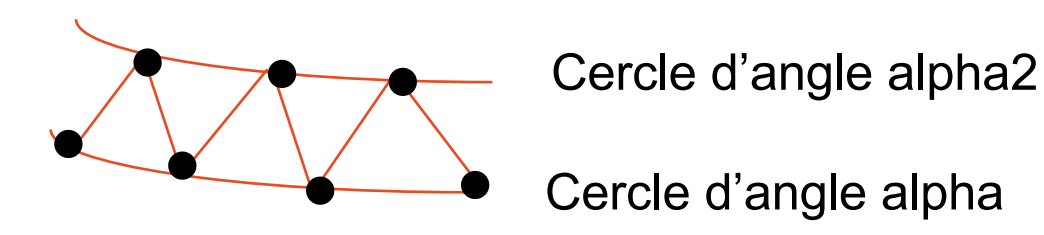

## Affichage des formes de base créées

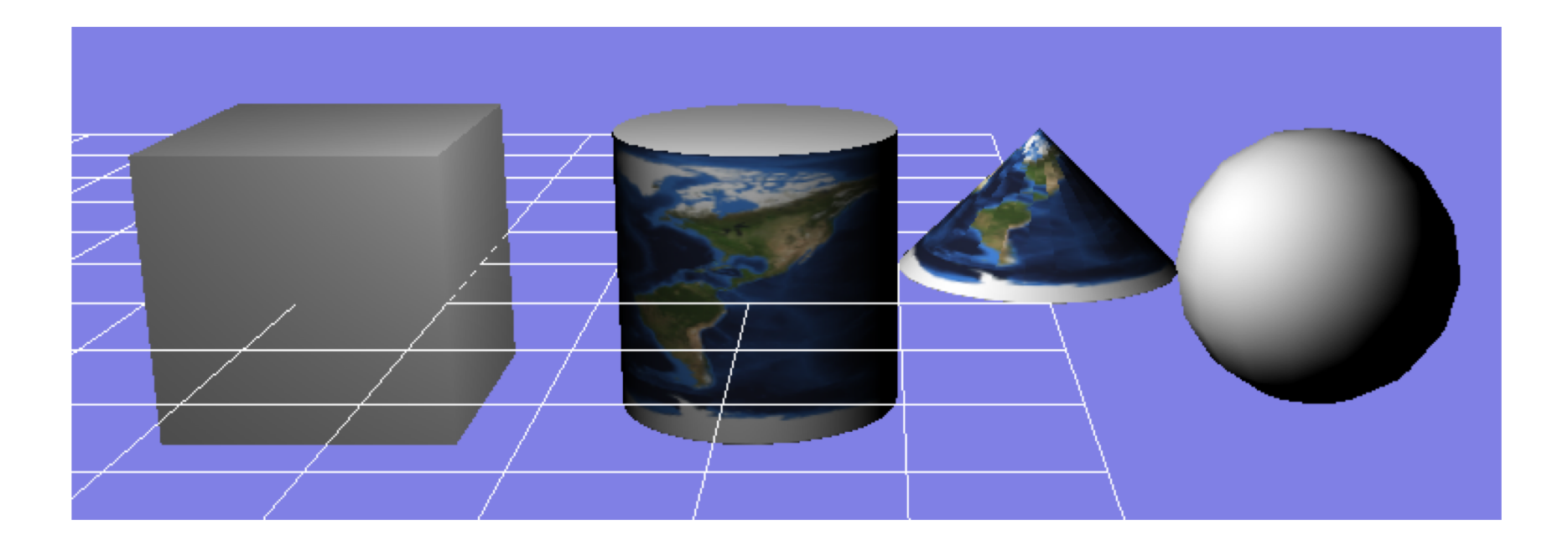

## Affichage des formes de base créées

1) Appel des fonctions créées dans ViewerEtudiant::init()

2) Affichage des Mesh ainsi créés dans ViewerEtudiant:: render()

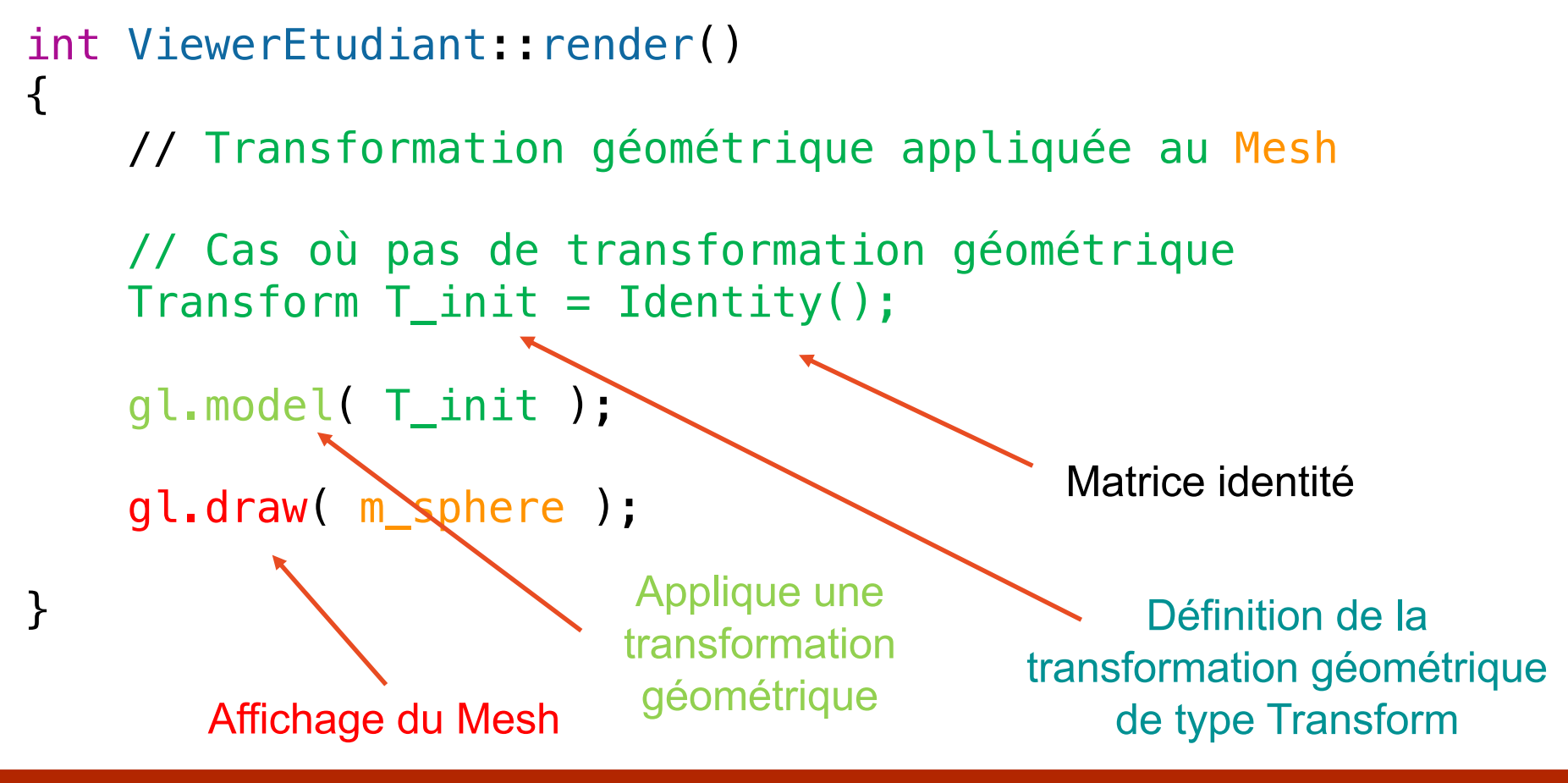

Affichage d'un objet composé de plusieurs formes

## •Affichage d'un cylindre « fermé »

- Corps du cylindre
	- Utilisation du Mesh m\_cylindre
- Disque pour remplir le haut du cylindre
	- Utilisation du Mesh m\_disque
- Disque pour remplir le bas du cercle
	- Utilisation du Mesh m disque

Définition de la fonction draw cylindre(const Transform & T) T = transformation géométrique pour positionner l'objet dans la scène

Affichage d'objets composés de plusieurs formes

```
int ViewerEtudiant::render()
\{T = Translation( 2, 0, 0 );
   // Appel de la fonction qui va faire l'affichage
    // en tenant compte d'une transformation géométrique
   draw\_cylinder(T);}
```
On souhaite que les 3 éléments constituant le cylindre subissent la transformation géométrique T

## Affichage d'objets composés de plusieurs formes

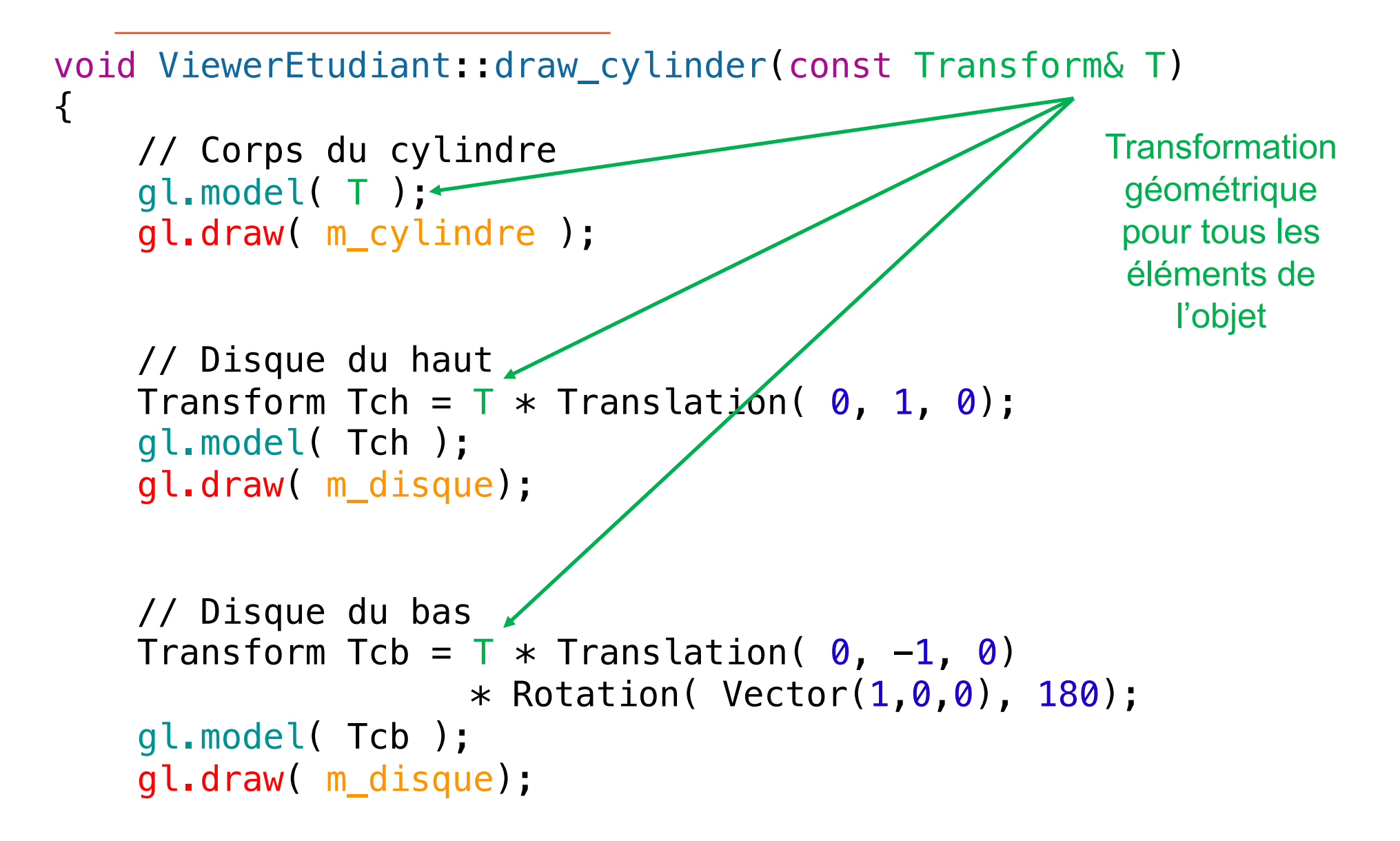

## Affichage d'un objet complexe

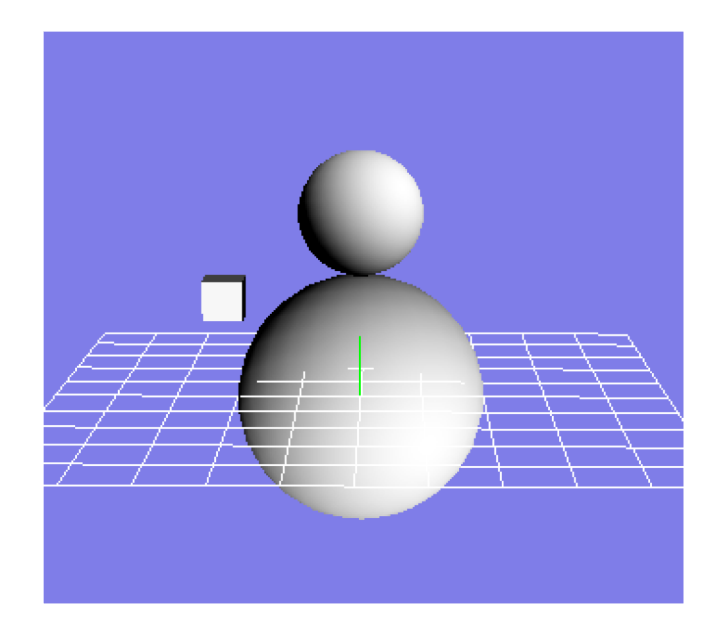

- Un corps blanc
	- de diamètre 4
	- centre en  $(0,0,0)$ ;
- Une tête blanche
	- de diamètre 2;

Affichage en utilisant le Mesh m\_sphere créé par la fonction init\_sphere()

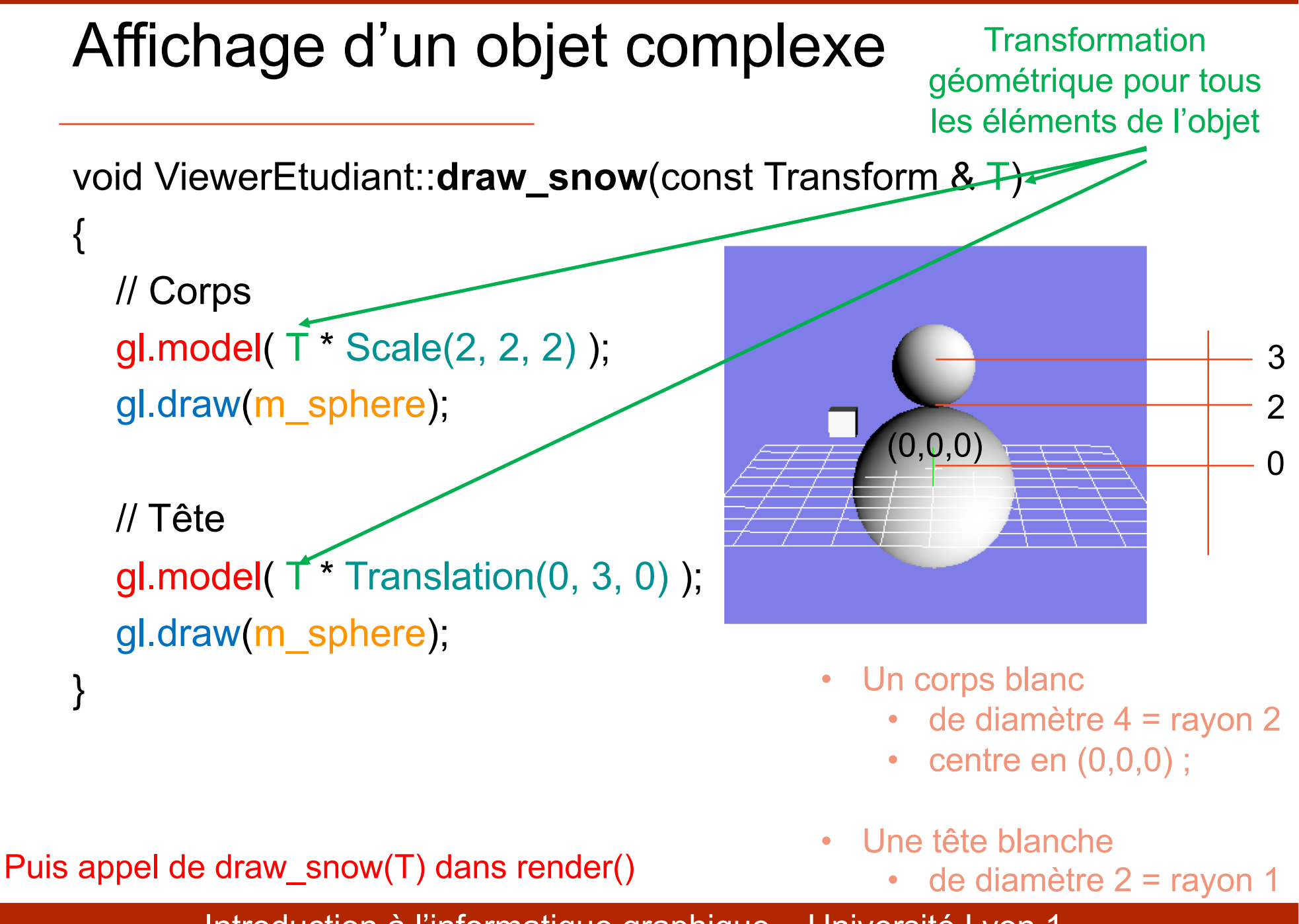

# Affichage d'un objet complexe

## • **En TP, sur le sujet il est noté de réaliser un avion**

- On vous demandera de varier les objets complexes
- Des idées : avion, fusée complexe, voiture, vélo avec porte bagage, bâtiment, personnage, animal, etc.